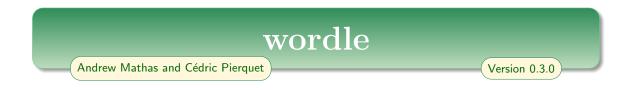

This package provides a stupidly feature-rich way of creating Wordle puzzles in IAT<sub>E</sub>X, which Wikipedia describes as a hugely popular web-based word game created and developed by Welsh software engineer Josh Wardle. This package is an enhanced version of one of the solutions to a question asked by valerio\_new on tex.stackexchange.com.

This package provides the wordle environment, which uses the syntax:

```
% \usepackage{wordle}
\begin{wordle}[wordle settings]{solution}[optional tikz commands]
guess1 guess2 ...
\end{wordle}
```

and the **GrilleSutom** environment, for **Sutom**, the French version of the games:

```
% \usepackage{wordle}
\begin{GrilleSutom}[sutom settings]{solution}[optional TikZ commands]
guess1 guess2 ...
\end{GrilleSutom}
```

The words in the puzzle can be entered on a single lines, or on separate lines. Here are some examples:

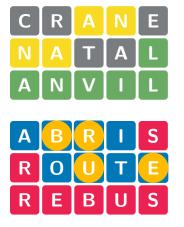

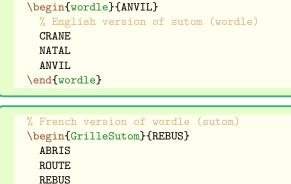

As in the online puzzles, the wordle environment automatically colours the letter tiles green when the letter is in the same position as the solution, and as gold when the letter is in the solution but it is not in the correct position. Similarly, GrilleSutom colours the correct letters red and the present letters gold. As described below, these colours can be changed to suit your tastes.

The number of letters in the puzzle is determined by the solution, being constrained only by the page width.

\end{GrilleSutom}

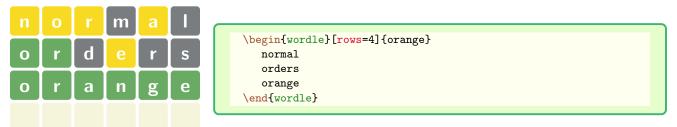

The letters in the puzzle can be entered in upper case, lower case, or mixed case. By default, the case of the letters is ignored when determining the colours of the letter tiles.

As described below, the wordle and GrilleSutom environments accept an array of different options that change the colours, fonts, and shapes of the tile. In addition, you can the case sensitivity of the environments, add extra rows to the puzzle, disable special formatting of the *letter tiles*. These options are given as a comma separated list key-value pairs. They can be set locally, using the optional argument of the wordle environment, or they can be set globally (more accurately, in the current LATFX group) using the \WordleSetup command , or as

global package options, via \usepackage[options]{wordle}. The order of the options does not matter, except that later options take precedence over earlier ones, with the exception of tikz and tile style keys which are always applied last.

The wordle puzzles are drawn using TikZ, with each letter in the puzzle sitting inside a TikZ node. Many of the options control the settings of these nodes.

The descriptions of the options below are grouped according to their function.

# Wordle styles

The style key can be used to change many characteristics of the tiles in a wordle puzzle, including their colours, the fonts and so on. The more common settings can be setting using the style keyword. The style should always be set first because, otherwise, the style settings may override earlier settings.

The following styles are supported:

sutom

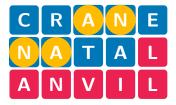

| \begin{wordle}[style=sutom]{ANVIL} |
|------------------------------------|
| CRANE                              |
| NATAL                              |
| ANVIL                              |
| \end{wordle}                       |

The sutom style is the default style for the GrilleSutom environment.

standard

| С | R | Α | Ν | Ε |
|---|---|---|---|---|
| Ν | Α | Τ | A | L |
| Α | Ν | V | Ι | L |

```
\begin{wordle}[style=standard]{ANVIL}
    CRANE
    NATAL
    ANVIL
  \end{wordle}
```

The standard style is the default style for the wordle environment.

hard

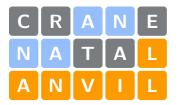

| <pre>\begin{wordle}[style=hard]{ANVIL}</pre> |
|----------------------------------------------|
| CRANE                                        |
| NATAL                                        |
| ANVIL                                        |
| \end{wordle}                                 |
|                                              |

# Options for the individual styles of the letter tiles

There are four types of letter tiles in wordle: absent, present, correct and empty, corresponding to letters not in the solution, incorrectly placed letters, correctly placed letters, and empty tiles, respectively. The options in this section can be used to set the text, tile and border colours, shapes, and frames of these tiles.

The letter tiles in a wordle environment are typeset inside a TikZ \node. The options below control the different style settings of these nodes.

**colours** (default: –)

[accepts: comma separated list of valid colours]

The colours option is a short-hand for specifying the colours of the absent, present, correct and empty tiles, in that order. Later colours can be omitted but the colours should be given in this order, from left to right. If only one colour is given then this colour is applied to all tiles.

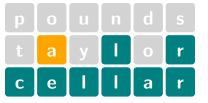

The colours can also be set individually using absent colour, present colour, correct colour and empty colour. To support north American dialects, is also possible to use colors, absent color, present color, correct color and empty color.

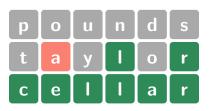

| \begin{wordle}[absent colour=DarkGray,present color=Salmon, |
|-------------------------------------------------------------|
|                                                             |
| <pre>correct color=SeaGreen]{cellar}</pre>                  |
| collect color-peadleen] (cellar)                            |
| nounda                                                      |
| pounds                                                      |
|                                                             |
| taylor                                                      |
|                                                             |
| cellar                                                      |
|                                                             |
| \end{wordle}                                                |
|                                                             |
|                                                             |

## **borders** (default: white)

[accepts: comma separated list of valid colours]

Similar to the colours option, this is a short-hand for the setting border colour of the absent, present, correct and empty tiles, in that order. If only one colour is given then this colour is applied to all tiles.

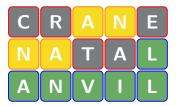

| \begin{wordle}[borders={red, | orange,blue}]{ANVIL} |
|------------------------------|----------------------|
| CRANE                        |                      |
| NATAL                        |                      |
| ANVIL                        |                      |
| \end{wordle}                 |                      |
|                              |                      |

You can set the border borders of the individual tiles using absent border, present border, correct border and empty border

**frames** (default: false)

[accepts: comma separated list of true/false]

This is a short-hand for adding a rectangular frame around the absent, present, correct and empty tiles, in that order, with the same background colour as the absent file. This is only useful for non-square tiles.

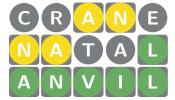

| \begin{wordle}[frames={false,true,true}, | <pre>shapes=circle]{ANVIL}</pre> |
|------------------------------------------|----------------------------------|
| CRANE                                    |                                  |
| NATAL                                    |                                  |
| ANVIL                                    |                                  |
| \end{wordle}                             |                                  |

You can set the frames of the individual tiles using absent frame, present frame, correct frame and empty frame.

## shapes (default: rectangle)

[accepts: comma separated list of TikZ shapes]

Similar to the colours option, this is a short-hand for the setting shape colour of the absent, present, correct and empty tiles, in that order.

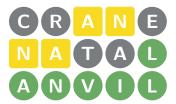

| <pre>\begin{wordle}[shapes={circle, rectangle, circle}]{ANVIL}</pre> |
|----------------------------------------------------------------------|
| CRANE                                                                |
| NATAL                                                                |
| ANVIL                                                                |
| \end{wordle}                                                         |
|                                                                      |

You can set the shape shapes of the individual tiles using absent shape, present shape, correct shape and empty shape You can use the shapes provided by the TikZ shapes.geometric package, including diamond, ellipse, trapezium and star; see section 71.2 of the TikZ manual.

WORDLE — 0.3.0 (released 2024-08-18)

# % \usepackage{shapes.geometric} \begin{wordle}[shapes={diamond, ellipse, star}]{LADLE} FLAIL LAPEL \* LADLE LOVER \end{wordle}

# text (default: white)

Ο

[accepts: comma separated list of valid colours]

This is a short-hand for the setting the text colours of the absent, present, correct and empty tiles, in that order.

| C | R | Α | Ν | E |
|---|---|---|---|---|
| Ν | Α | Τ | Α | L |
| Α | Ν | V |   | L |

| <pre>\begin{wordle}[text={red, orange,blue}]{ANVIL}</pre> |
|-----------------------------------------------------------|
| CRANE                                                     |
| NATAL                                                     |
| ANVIL                                                     |
| \end{wordle}                                              |
|                                                           |

You can set the text borders of the individual tiles using absent text, present border, correct text and empty border

# Common tile characteristics

Ε

R

Ε

The following options apply to all tiles.

## noalign (default) align

The options tweak the vertical alignment of the letters in each row of the puzzle. This is only likely to be useful if you have lower case letters in your puzzle.

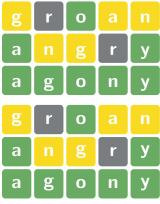

| \begin{wordle}[align]{agony} |
|------------------------------|
| groan                        |
| angry                        |
| agony                        |
| \end{wordle}                 |
|                              |

| \begin{wordle}[noalign]{agony} % the default |
|----------------------------------------------|
| groan                                        |
| angry                                        |
| agony                                        |
| \end{wordle}                                 |

**font** (default: \Large\bfseries\sffamily)

[accepts: LaTeX font specification]

Sets the font used by all wordle letters. Any valid sequence of LATEX font commands can be used.

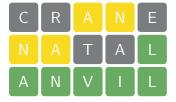

rounded (default: 1mm)

\begin{wordle}[font=\large\sffamily]{ANVIL}
 CRANE
 NATAL
 ANVIL
 \end{wordle}

[accepts: a length]

Set TikZ rounded corners key for the wordle letter tiles.

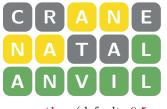

\begin{wordle}[rounded=2mm]{ANVIL}
 CRANE
 NATAL
 ANVIL
 \end{wordle}

[accepts: a length]

Sets the separation distance between the wordle letter tiles.

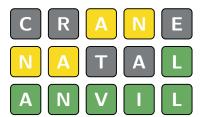

## scale (default: 1)

| <pre>\begin{wordle}[separation=2mm,</pre> | <pre>borders=black]{ANVIL}</pre> |
|-------------------------------------------|----------------------------------|
| CRANE                                     |                                  |
| NATAL                                     |                                  |
| ANVIL                                     |                                  |
| \end{wordle}                              |                                  |

[accepts: a number]

The scale option rescales the wordle environment. The scale alters the dimensions sets by the rounded, separation size and thickness options. If you change the scale, then you will almost certainly want to change font size font as well, which you can do using the font option:

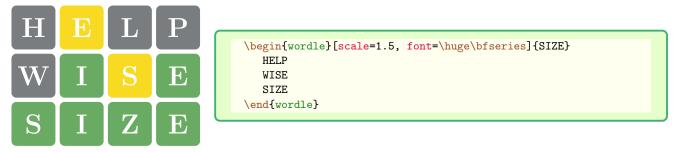

## size (default: 8mm)

## $[{\it accepts:}~a~{\it length}]$

The size option sets the size of the wordle letter tiles. Unlike the scale option, size only changes the dimensions of the letter tiles.

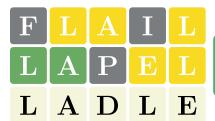

\begin{wordle}[size=10mm, font=\huge\bfseries]{LADLE}
 FLAIL LAPEL \* LADLE
 \end{wordle}

## [accepts: a length]

Sets the border thickness of the wordle letter tiles. By default, the borders of the tiles are white, which makes this setting hard to see, so the following example changes the border to red.

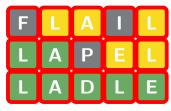

thickness (default: 0.25mm)

#### tile style (default: -)

| <pre>\begin{wordle}[thickness=1mm,</pre> | <pre>borders=red] {LADLE}</pre> |
|------------------------------------------|---------------------------------|
| FLAIL                                    |                                 |
| LAPEL                                    |                                 |
| LADLE                                    |                                 |
| \end{wordle}                             |                                 |
|                                          |                                 |

[accepts: comma separated list of TikZ style keys]

A comma-separated list of Tikz node keys that are appended to the style of the TikZ node that contains each of the wordle letters. Some of the options given above can be set directly using the tile style option. When using the tile style, be careful not to break the special formatting of letters provided by the wordle environment.

With most of the wordle options, the latter options take precedence, however, the tile style option is applied last, so it overrides any competing options.

| υ | 2 | ۷ | Ζ | ш |
|---|---|---|---|---|
| Z | 4 | F | ۷ |   |
| 4 | Z | > |   |   |

| \begin{wordle}[tile | <pre>style={rotate=45}]{ANVIL}</pre> |
|---------------------|--------------------------------------|
| CRANE               |                                      |
| NATAL               |                                      |
| ANVIL               |                                      |
| \end{wordle}        |                                      |

# Extra rows and columns

By default, all of the words in a wordle puzzle are assumed to have the same number of letters as the solution, and the number of rows in the puzzle is number of words given in the environment. The options below give more control over the number of rows and columns in the puzzle.

## letters (default) noletters

By default, the letters in the puzzle are printed. You can hide the letters from the puzzle, while still keeping the wordle tile colouring, using noletters.

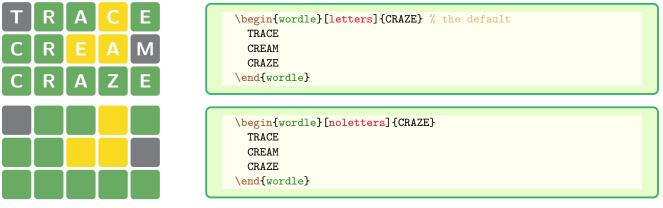

**strict** (default: false)

[accepts: true/false/-]

By default, the wordle environment does not check that each word in the puzzle has the same length as the solution, so missing and extra letters receive no special processing.

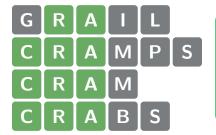

| \begin{wordle}[strict=false]{CRAZE} | % the | default |
|-------------------------------------|-------|---------|
| GRAIL                               |       |         |
| CRAMPS                              |       |         |
| CRAM                                |       |         |
| CRABS                               |       |         |
| \end{wordle}                        |       |         |
|                                     |       |         |

The strict option enforces the word length in the puzzle by marking missing letters as incorrect and striking out extra letters.

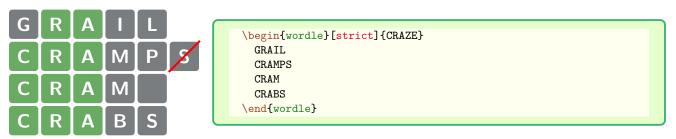

**rows** (default: -)

By default, a wordle environment displays the words in the puzzle environment with one word per row. You can add extra (blank) rows to the puzzle with the rows option.

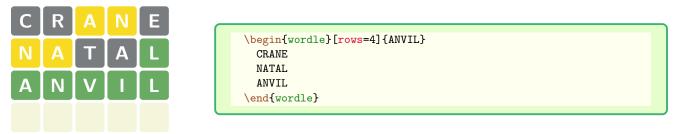

The rows option only adds extra rows to the puzzle if they are needed. This option does not prevent "extra" rows from appearing.

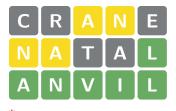

You can disable the special colouring of letter tiles in a wordle puzle by adding an asterisk, \*, as a *word*, into the puzzle.

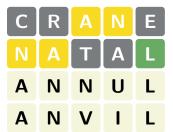

|       | wordle}{ANVIL}             |
|-------|----------------------------|
| CRANE |                            |
| NATAL |                            |
| *     | % disable wordle colouring |
| ANNUL |                            |
| ANVIL |                            |
| wor   | rdle}                      |
|       |                            |

# Case sensitivity

By default, the letters are printed in upper and lower case, exactly as typed, and the letter comparisons are not case sensitive.

#### **case sensitive** (default: false)

By default the wordle puzzles are not case sensitive, but you can make them case sensitive using this option. Note that case sensitive is the same as case sensitive=true (and the default option is the same as case sensitive=false).

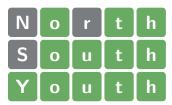

| <pre>\begin{wordle}[case</pre> | <pre>sensitive=false]{youth} ;</pre> | % the | default |
|--------------------------------|--------------------------------------|-------|---------|
| North                          |                                      |       |         |
| South                          |                                      |       |         |
| Youth                          |                                      |       |         |
| \end{wordle}                   |                                      |       |         |

Here is a case sensitive version of this puzzle.

| N | 0 | r | t | h |
|---|---|---|---|---|
| S | 0 | u | t | h |
| Y | ο | u | t | h |

```
\begin{wordle}[case sensitive]{youth}
North
South
Youth
\end{wordle}
```

As this puzzle is case sensitive, the  $\underline{Y}$  on the last line is not marked as being correct because it does not match the  $\underline{y}$  in the solution.

natural case (default) lo

lower case

e upper case

The lower case and upper case options force all letters in the puzzle to be in lower or upper case, respectively.

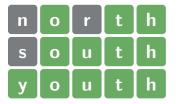

\begin{wordle}[lower case]{YOUTH}
 North
 South
 Youth
 \end{wordle}

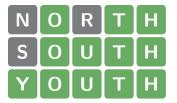

As these examples show, both of these options disable the case sensitivity of the tests for colouring the wordle tiles; that is, they set case sensitive=false. To balance the lower case and upper case options, the natural case option makes the wordle environment restores the default behaviour, which respects the case of the letters as typed into the environment. The natural case option does not change the case sensitive setting.

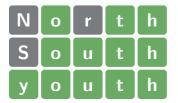

| \begin{wordle}[natural case]{yout | th} % the default |
|-----------------------------------|-------------------|
| North                             |                   |
| South                             |                   |
| youth                             |                   |
| \end{wordle}                      |                   |

# Adding TikZ code

The wordle environment is a fancy wrapper around a **tikzpicture** environment, with some code under the hood that automatically colours the letter tiles according to how well they match the solution. The options in this section describe how to access the underlying TikZ layer.

## $\mathbf{tikz}$

[accepts: TikZ commands]

The tikz option passes TikZ keys to the underlying tikzpicture environment. The tikz option is almost the same as using a \tikzset{...} command before the wordle environment except that it is applied to the tikpicture environment, which contains the wordle puzzle, such that the tikz keys are applied *after* all of options above and *before* tile style is applied.

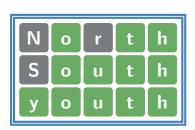

| % \usetikzlibrary{backgrounds}           |
|------------------------------------------|
|                                          |
| \begin{wordle}[                          |
| <pre>tikz={framed,</pre>                 |
| <pre>background rectangle/.style={</pre> |
| double,ultra thick, draw=SteelBlue       |
| }                                        |
| }]{youth}                                |
| North South youth                        |
| \end{wordle}                             |
|                                          |

As this example indicates, it is advisable to enclose complicated TikZ settings inside braces.

## name (default: W)

All of the tiles in a wordle puzzle are given node names of the form  $\langle name \rangle$ -r-c, for the tile in row r and column c. By default, the prefix name is W. Within reason, the name prefix can be changed to anything you like using the name option.

One way to use the named nodes for the letter tiles is with TikZ overlay and remember picture keys:

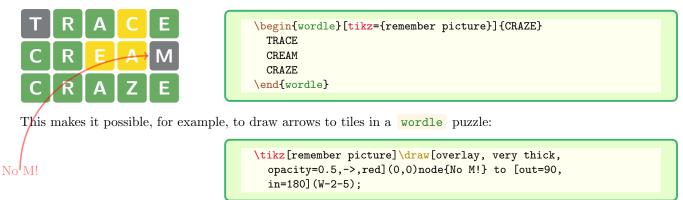

A second use of the tile node names is in conjunction with TikZ commands that can be added to a wordle puzzle using the second optional argument to the environment. As with the tikz option, it is advisable to enclose complicated TikZ commands inside braces.

In practice, we are not convinced that anyone will find a real use for this!

# The package code

The wordle package is a  $LAT_EX3$  package. There are many comments in the code explaining how the code works. The automatic colouring of the letter tiles is a fun exercise in  $LAT_EX3$  programming, which was motivated by a tex.stackexchange.com post.

Bug reports and feature requests can be made on github.

# Index

| *, 7                                                                                                    | correct shape, $3$                                                                                                    | present color, 3                                                                                 |
|----------------------------------------------------------------------------------------------------|----------------------------------------------------------------------------------------------------|--------------------------------------------------------------------------------------------------|
| $\mathbb{V}$ WordleSetup, 2                                                                                                    | correct text, 4                                                                                                    | present colour, 3                                                                                |
| absent, 2–4<br>absent border, 3<br>absent color, 3<br>absent colour, 3<br>absent frame, 3<br>absent shape, 3<br>absent text, 4 | empty, 2–4<br>empty border, 3, 4<br>empty color, 3<br>empty colour, 3<br>empty shape, 3<br>empty frame, 3<br>environment | present frame, 3<br>present shape, 3<br>rounded, 4, 5<br>rows, 6<br>scale, 5<br>separation, 4, 5 |
| align, 4                                                                                                    | GrilleSutom, 1                                                                                                    | shapes, $3$                                                                                      |
| borders, 3<br>case sensitive, 8<br>case sensitive=false, 8<br>case sensitive, 7<br>lower case, 7<br>natural case, 7            | wordle, 1<br>font, 4, 5<br>frames, 3<br>GrilleSutom, 1<br>letters, 6<br>lower case, 7, 8                                 | size, 5<br>strict, 6<br>style, 2<br>hard, 2<br>standard, 2<br>sutom, 2<br>sutom, 1, 2            |
| upper case, 7<br>colors, 3<br>colours, 2, 3<br>correct, 2–4<br>correct border, 3<br>correct color, 3<br>correct colour, 3      | name, 8<br>natural case, 7, 8<br>noalign, 4<br>noletters, 6<br>present, 2–4                                              | text, 4<br>thickness, 5<br>tikz, 2, 8<br>tile style, 2, 5, 8<br>upper case, 7, 8                 |
| correct frame, $3$                                                                                                    | present border, $3, 4$                                                                                                   | wordle, $1$                                                                                      |
|                                                                                                    |                                                                                                    |                                                                                                  |